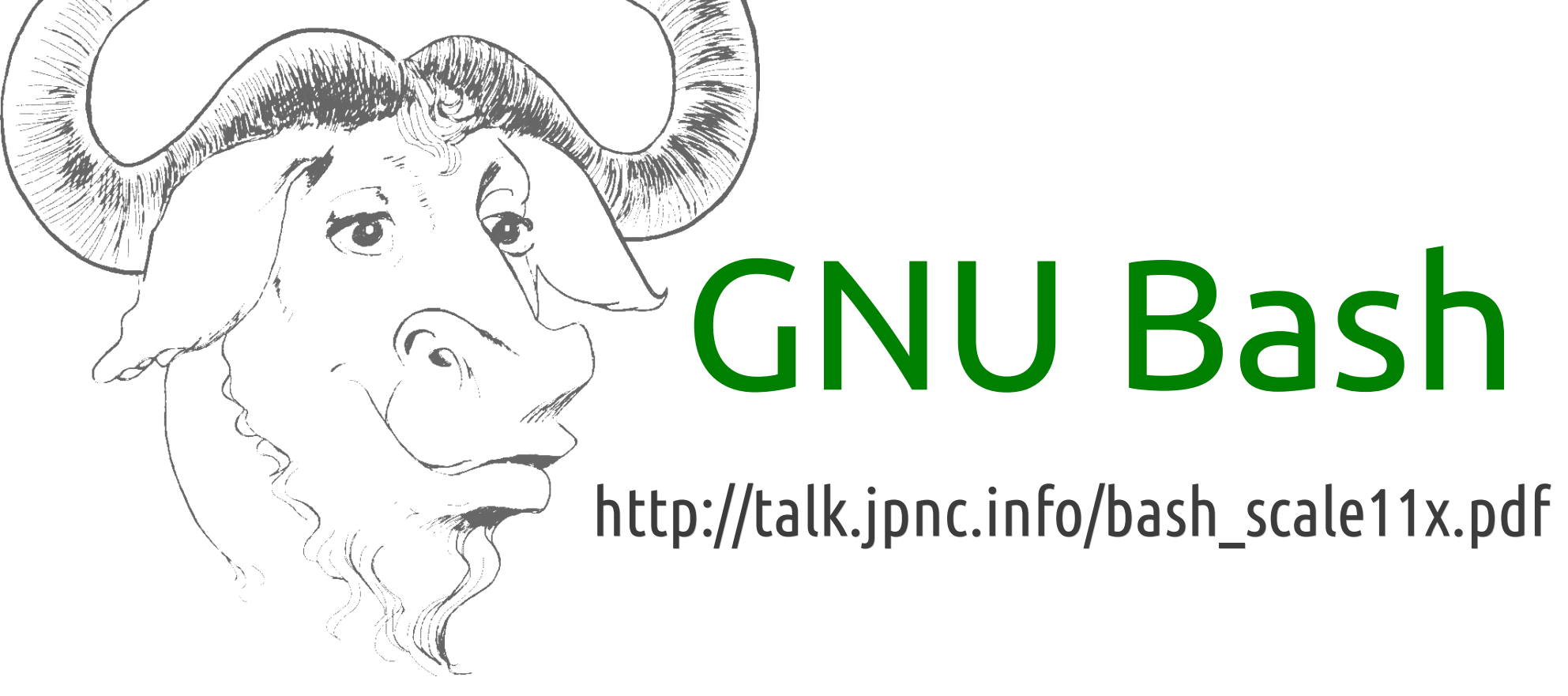

## *An Introduction to Advanced Usage*

James Pannacciulli Sysadmin @ (mt) Media Temple

## **Notes about the presentation:**

This is a talk about Bash, not about GNU/Linux in general and not about the wealth of high quality command line utilities which are often executed from within Bash.

The assumed operating system is GNU/Linux, with a recent version of Bash. This talk is almost entirely Bash 3 compatible; I will try to point out any features or examples which require Bash 4.

I do not consider myself an *expert*. I am a **professional user** and an **enthusiast** and I want to share some of what I am learning, because Bash is a wonderful shell.

# Command Types

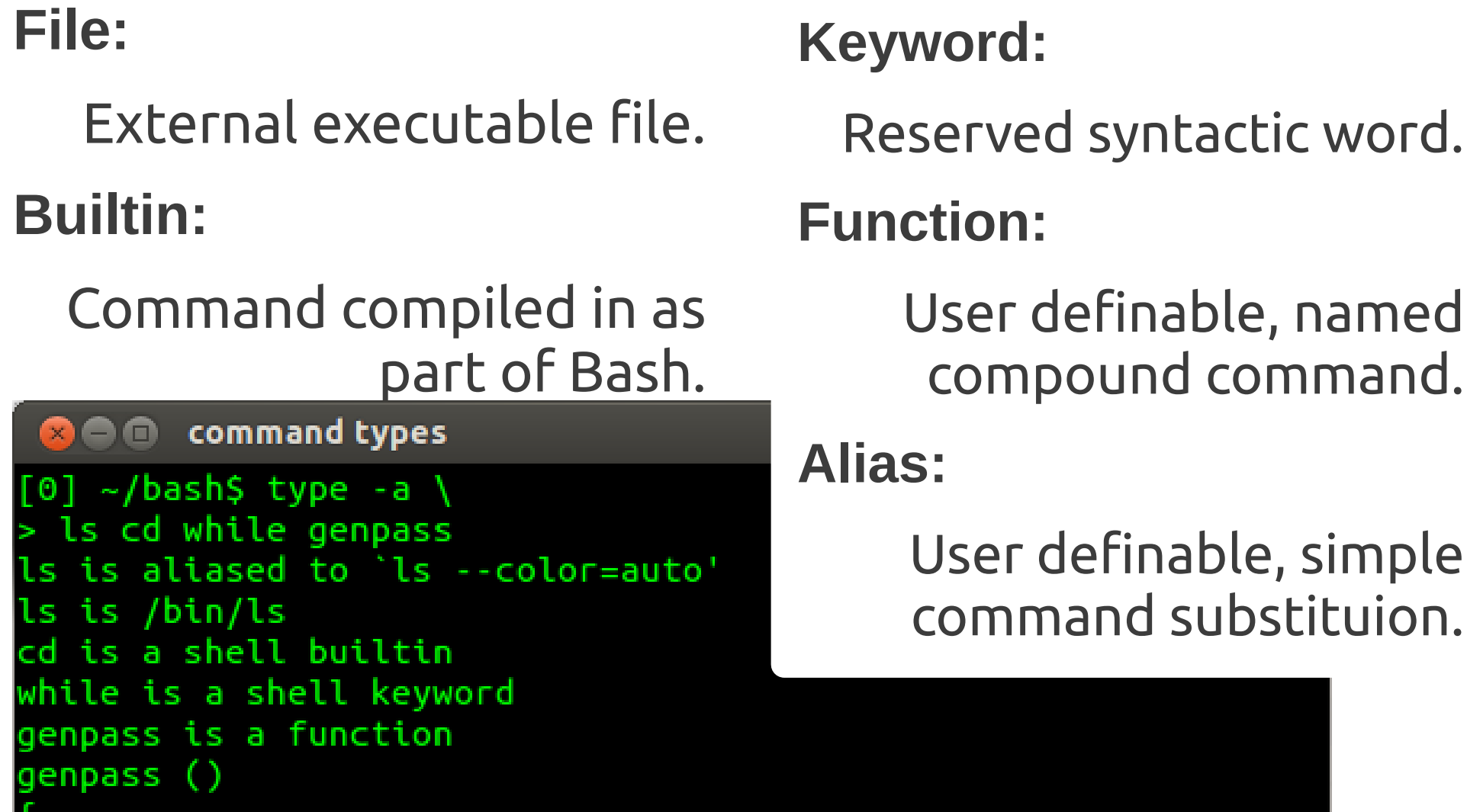

User definable, simple command substituion.

tr -dc 'a-zA-Z0-9\_#@.-' < /dev/urandom | head -c  $\S{1:-14}$ ; echo

'bash\$

# Getting Help

#### **type:**

Determine type of command, list contents of aliases and functions.

#### **help:**

Display usage information about Bash builtins and keywords.

#### **apropos:**

Search man pages.

System manual.

#### **info:**

**man:**

Advanced manual system primarily used for GNU programs.

### **General reference commands worth running:**

 man bash man man man -a intro help help help info info info

## Some Useful Definitions

- **word** Sequence of **characters** considered to be a single unit.
	- **list** Sequence of one or more **commands** or **pipelines**.
- **name** A **word** consisting only of alphanumeric characters and underscores. Can not begin with a numeric character.
- **parameter** An **entity** that stores **values**. A *variable* is a parameter denoted by a *name;* there are also *positional* and *special* parameters.

# Compound Commands

### **Iteration:**

Continuously loop over **list** of commands delineated by the keywords **do** and **done**.

### **while until for select**

**Conditionals:**

Execute **list** of commands only if certain conditions are met.

### **if case**

**Command groups:**

Grouped **list** of commands, sharing any external redirections and whose return value is that of the **list**. **(list) { list; }**

## While and Until Loops

### **while list1; do list2; done**

Loop over **list2** of commands until **list1** returns a **non-zero** status.

**until list1; do list2; done**

Loop over **list2** of commands until **list1** returns a status of **0**.

The following construct is incredibly handy for processing lists of items: **while read**

## For and Select Loops

#### **for name in words; do list; done**

Loop over **list** of commands, assigning **name** the value of each **word** until all **words** have been exhausted.

### **for (( expr1 ; expr2 ; expr3 )); do list; done**

Arithmetically Evaluate **expr1**, then loop over **list** of commands until **expr2** evaluates to **0**. During each iteration, evaluate **expr3**.

#### **select name in words; do list; done**

Create a menu item for each **word**. Each time the user makes a selection from the menu, **name** is assigned the value of the selected **word** and **REPLY** is assigned the **index** number of the selection.

## Conditionals: if

### **if list1; then list2; fi**

Evaluate **list1**, then evaluate **list2** only if **list1** returns a status of **0**.

### **if list1; then list2; else list3; fi**

Evaluate **list1**, then evaluate **list2** only if **list1** returns a status of **0**. Otherwise, evaluate **list3**.

### **if list1; then list2; elif list3; then list4; else list5; fi**

Evaluate **list1**, then evaluate **list2** only if **list1** returns a status of **0**. Otherwise, evaluate **list3**, then evaluate **list4** only if **list3** returns a status of **0**. Otherwise, evaluate **list5**.

Pattern Matching *Pattern matching is used in Bash for some types of* **parameter expansion***,* **pathname expansion***, and the* **[[** *and* **case** *keywords.*

- **\*** Matches any string, including null.
- **?** Matches any single character.
- **[character class]** Matches any one of the characters enclosed between **[** and **]**.

The following predefined character classes are available with the **[:***class***:]** syntax:

alnum alpha ascii blank cntrl digit graph lower print punct space

## Conditionals: case

**case word in pattern1) list1;; pattern2 | pattern3) list2;;** 

Match **word** against each **pattern** sequentially. When the first match is found, evaluate the **list** corresponding to that match and stop matching.

**esac**

# Command Groups

### **Subshell:**

Evaluate **list** of commands in a subshell, meaning that its environment is distinct from the current shell and its parameters are contained.

### **(list)**

**Group command:**

Evaluate **list** of commands in the current shell, sharing the current shell's environment.

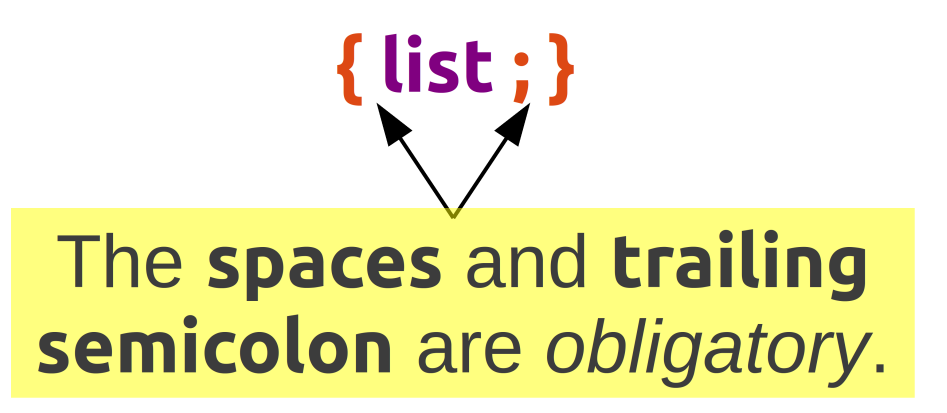

Command and Process Substitution **Command substitution:**

Replace the **command substitution** with the **output** of its **subshell**.

**\$(***list***)**

**Process substitution:**

Replace the **process substitution** with the location of a **named pipe** or **file descriptor** which is connected to the input or output of the **subshell**.

**>(***list***) <(***list***)**

## Parameters

**Positional Parameters:**

Parameters passed to command, encapsulating **words** on the command line as **arguments**.

**\$1 \$2 \$3 \$4 \$5 \$6 \$7 \$8 \$9 \${10} \${11} ...**

**Special Parameters:**

Parameters providing **information** about positional parameters, the current shell, and the previous command.

**\$\* \$@ \$# \$- \$\$ \$0 \$! \$? \$\_**

**Variables:**

Parameters which may be **assigned values** by the user. There are also some special shell variables which may provide information, toggle shell options, or configure certain features.

name**=***string* For variable assignment, "**=**" must not have adjacent spaces.

### Parameter Expansion: Conditionals (check if variable is unset, empty, or non-empty)

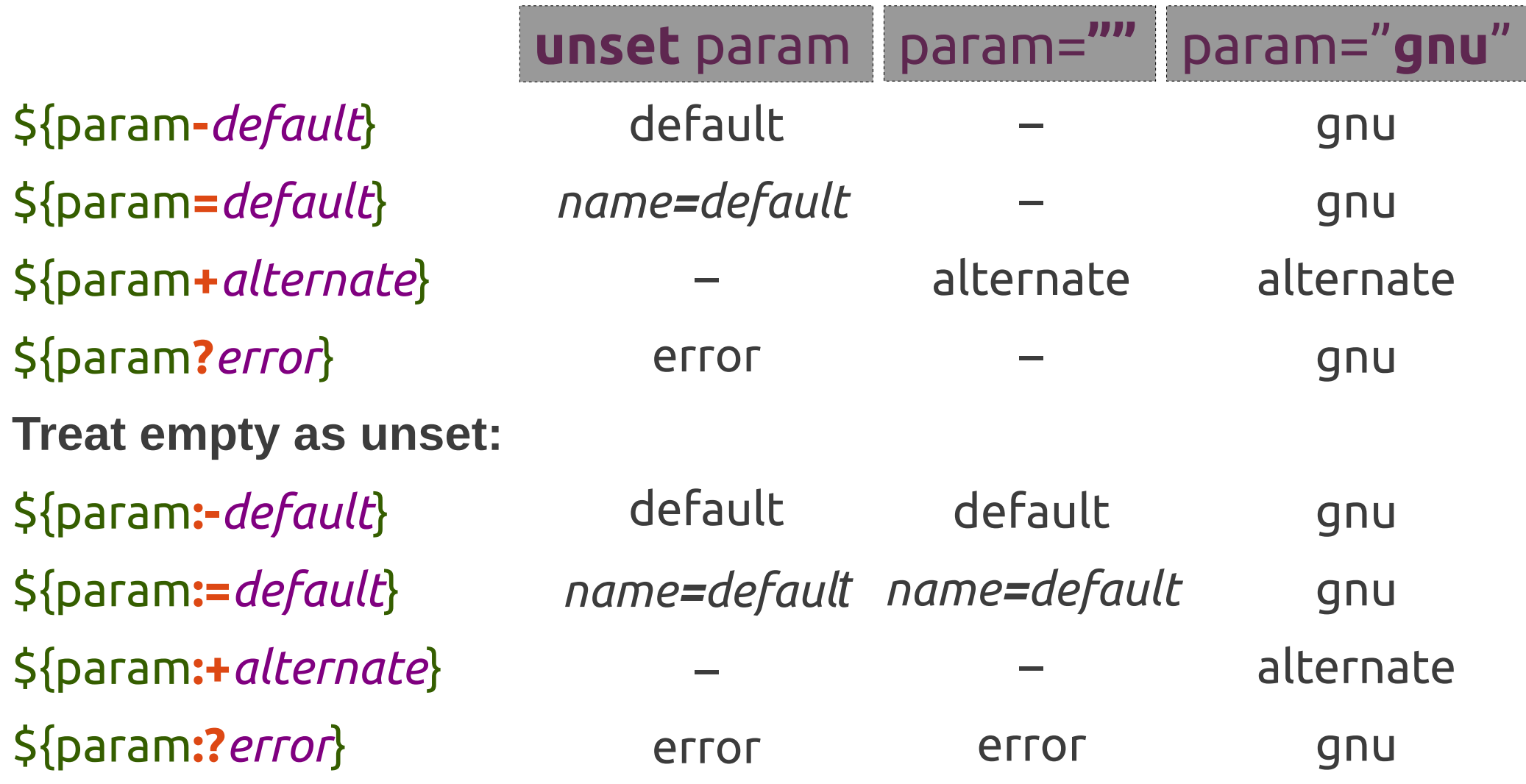

# Parameter Expansion: Substrings

### **Extraction:**

\${param**:***offset*}

\${param**:***offset***:***length*}

**Removal from left edge:**

\${param**#***pattern*}

\${param**##***pattern*}

**Removal from right edge:**

\${param**%***pattern*}

\${param**%%***pattern*}

## ecar ec ecar ar race ra param="**racecar**" offset of **3**, length of **2** pattern is '**\*c**' pattern is '**c\***'

# Parameter Expansion: Indirection, Listing, and Length

param="**parade**"; parade="**long**"; name=( **gnu not unix** ); prefix is "**pa**"

**Indirect expansion:**

\${**!**param}

long

**List names matching prefix:**  \${**!**prefix\*} or "\${**!**prefix@}"

**List keys in array:**

\${**!**name[\*]} or "\${**!**name[@]}"

**Expand to length:**

\${**#**param}

parade param

0 1 2

6

## Parameter Expansion: Pattern Substitution

### **Substitution:**

\${param**/***pattern***/***string*}

\${param**//***pattern***/***string*}

**Substitute at left edge:**

\${param**/#***pattern***/***string*}

**Substitute at right edge:**

\${param**/%***pattern***/***string*}

## param="**racecar**"

pattern is '**c?**', string is '**T**'

ra**T**car

ra**TT**r

pattern is '**r**', string is '**T**'

**T**acecar

raceca**T**

## **Tests**

### **[ expression ] or test expression**

Evaluate the expression with the **test** builtin command. **[[ expression ]]**

Evaluate the expression with the **[[** keyword; word splitting and pathname expansion are **not** performed. Additionally, the righthand side of a string comparison (**==** , **!=**) is treated as a **pattern** when not quoted, and an additional regular expression operator, **=~**, is available.

**-n** string **-z** string string1 **==** string2 string1 **!=** string2 **-e** file file **exists -f** file file exists and is a **regular file -d** file file exists and is a **directory -t** fd string is **non-empty** string is **empty** string1 and string2 are the **same** string1 and string2 are **not the same** fd is **open** and refers to a **terminal**

## Arithmetic Expansion **(( math and stuff ))**

**name++ name-** increment name after evaluation decrement name after evaluation

**++name --name** increment name before evaluation decrement name before evaluation

**- + \* / % \*\* <= >= < > == != && ||**

- ➢ Can be used as a test, returning 0 if comparison, equality, or inequality is true, or if the calculated number is not zero.
- ➢ Can provide in-line results when used like command substitution – **\$((** *math* **))**.
- ➢ Bash does not natively support floating point.

### Brace Expansion Arbitrary String Generation

- **String generation:**
- prefix**{***ab***,***cd***,***ef***}**suffix
- **Sequence generation:**
- prefix**{***x***..***y***}**suffix
- **Sequencing by specified increment:**
- prefix**{***x***..***y***..***incr***}**suffix

Brace expansion may be **nested** and **combined**.

The **prefix** and **suffix** are optional.

## Functions

*Functions are compound commands which are defined in the current shell and given a function name, which can be called like other commands.*

**func.name () compound\_cmd** Assign **compound\_cmd** as function named **func.name**.

**func.name () compound\_cmd [>,<,>>] filename** Assign **compound\_cmd** as function named **func.name**, which will always redirect to (**>**), from (**<**), or append to (**>>**) the specified filename.

# Example code from the talk

while read var1 var2; do echo \$var2 \$var1; done echo -e 'one two\none two three' > testfile while read var1 var2; do echo \$var2 \$var1; done < testfile

for i in one two 'three four'; do echo " $- -$ -\$i- $- -$ "; done

select choice in one two 'three four'; do echo "\$REPLY : \$choice"; done

```
if \lceil "a" == "a" ]; then echo "yep"; else echo "nope"; fi
if \lceil "a" == "b" ]; then echo "yep"; else echo "nope"; fi
```

```
case one in o) echo 'o';; o*) echo 'o*';; *) echo 'nope';; esac
```
unset x (x=hello; echo \$x); echo \$x { x=hello; echo \$x; }; echo \$x

echo b; echo a | sort (echo b; echo a) | sort

# Example code from the talk

echo "\$(echo "\$(echo "\$(echo "\$(ps wwf -s \$\$)")")")" echo this `echo quickly \`echo gets \\\`echo very \\\\\\\`echo ridiculous\\\\\\\`\\`\`` echo "\$(<testfile)"

```
PS1="[$?] $PS1" # show exit status of prev. cmd in prompt
[ -t 0 ]
\lceil -t 2 \rceil[ -t 2 ] 2>/dev/null
testvar="hello world"
\int $testvar == "hello world" \parallel # fails
[ "$testvar" == "hello world" ]
[[ $testvar == "hello world" ]]
\iint $testvar == hello?w*d ]]
```

```
((0))((1))echo $(( 3 * 2 - (11 * 5) ))
```
# Example code from the talk

```
echo bash{,e{d,s},ful{,ly,ness},ing}
echo {1..5}{0,5}%
echo {10..55..5}%
echo {a..z..12}
man{,}
cp -v filename{,.bak} # quick backup of filename
```
Bash can actually complete (like tab completion) a list of files into nested brace expansion format with the **ESC-{** key combination. All key bindings may be displayed with the **bind -P** command.

# Function examples

```
reverse ()
  for charlist
  do local arg
   while ((${#charlist}))
    do
     echo -n "${charlist:(-1)}"
     charlist="${charlist:0:(-1)}"
    done
 ((++arg == $#@])) &&\
   echo ||\
   echo -n "${IFS:0:1}"
  done
```
Example usage: reverse one two 'three four'

# Function examples

```
memtop () {
for i in /proc/[0-9]*
  do
   echo -e "${i##*/}\t$(<$i/comm)\t$(pmap -d "${i##*/}" |\
    tail -1 | {
     read a b c mem d
     echo $mem
 }
  \sqrt{11} done |\
  sort -nr -k3 |\
 head -5((LINES - 3)) \Lambda column -t
} 2>/dev/null
```
Example usage: memtop export -f memtop; watch bash -c memtop

# A Few Good Links

- ➢ <http://www.gnu.org/software/bash/>
- ➢ <http://tiswww.case.edu/php/chet/bash/NEWS>
- ➢ <http://tldp.org/LDP/abs/html/index.html>
- ➢ <http://wiki.bash-hackers.org/doku.php>